# Class 9 Neo4j Elements of Databases

Oct 27, 2023

### Reminders

- Next class: guest lecture on Zoom
- In two classes: Midterm 2

# Midterm 2

- When: Fri 11/10 at 2pm
- Where: WEL 1.316
- Duration: 90 minutes
- How: On Paper
- Format:
  - T/F section (~12 questions)
  - MC section (~12 questions)
  - Coding section (~5 questions)
- Review session: Tues 11/11 from 3pm 4pm on Zoom
- Practice Exam: Will be shared on Ed prior to the review session

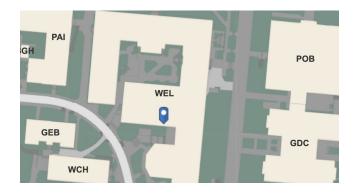

#### **Exam Rules:**

- Closed book
- No electronic devices
- 1 cheat sheet

# Neo4j Overview

- + Labeled property graph database
- + Suited for highly connected data
- + Declarative, SQL-inspired query language (Cypher)
- + Open-source, sponsored by Neo4j Inc.
- + Rich plugin and extension language (similar to Postgres)
- + ACID-compliant transactions
- + Distributed architecture for scaling reads
- + Visualization tools (Neo4j Browser, Bloom)
- + Optimized for graph traversals
- + Available as a cloud offering (Aura)
- Limited scalability for writes (no sharding)

# Components of a labeled property graph

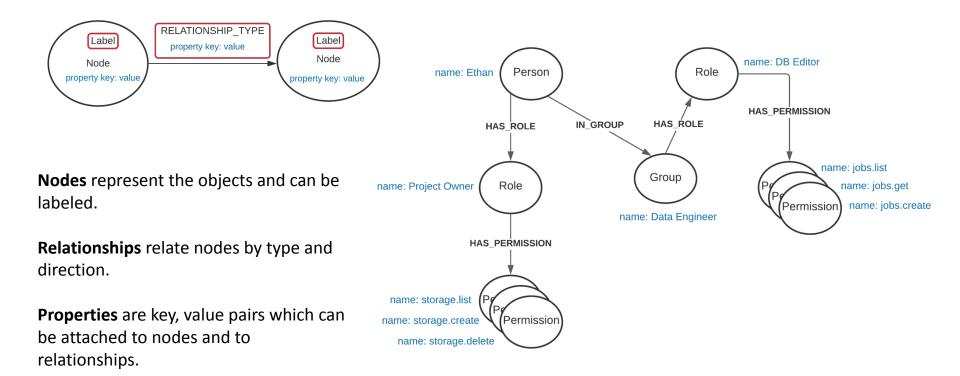

#### Visualizing the IAM graph

🖞 🛧 👩 💷 🏮 🍕 🗖 🗖 🚳 📕 🎯 👒 🖬 🕅  $\leftarrow$ C localhost:7474/browser/  $\rightarrow$ 6 neo4j\$ **Database Information** Use database neo4j\$ MATCH (n) RETURN n LIMIT 25 neo4j 🏠  $\sim$ Group(1) Pole Permission(6) X Node Labels HAS PERMISSION(6) HAS ROLE(2)  $\blacksquare$ Permission Group Table storage.I. А jobs.cre. Text **Relationship Types** jobs.get >\_ storage. Code HAS\_PERMISSION HAS ROLE N GROUP - HAS\_ROLE -**Property Keys** HAS ROLE HAS PERMISSION Data Engineer IN GROUP jobs.list storage. Connected as Permission <id>: 6 name: jobs.create Username: neo4j

### Another example label property graph

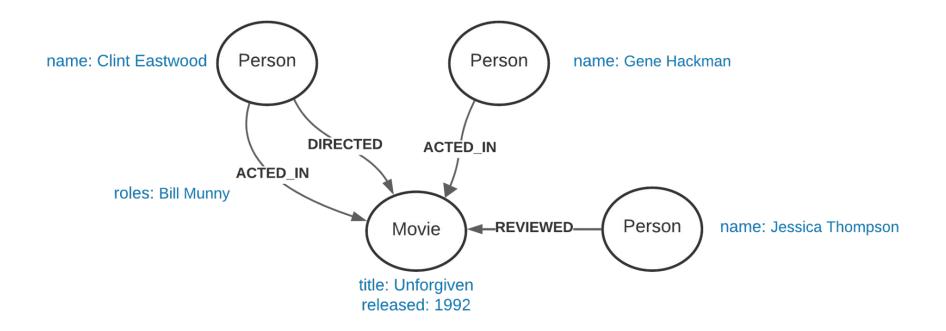

#### Visualizing the movie graph

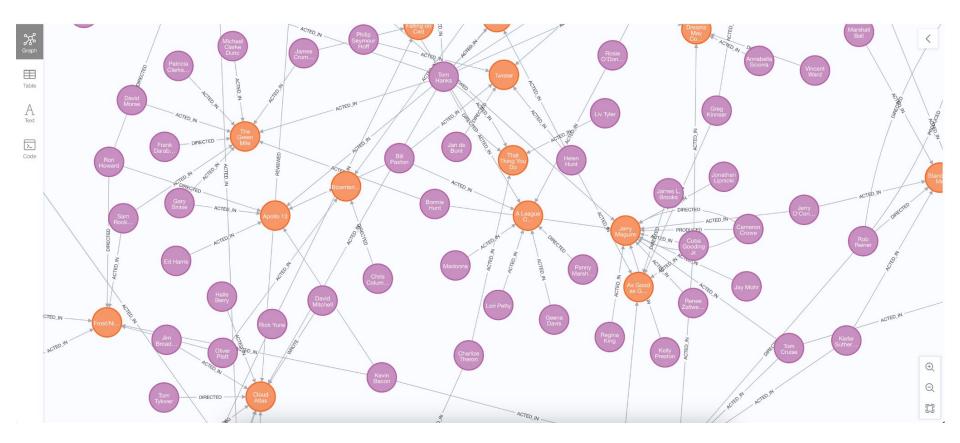

### Querying the graph with Cypher

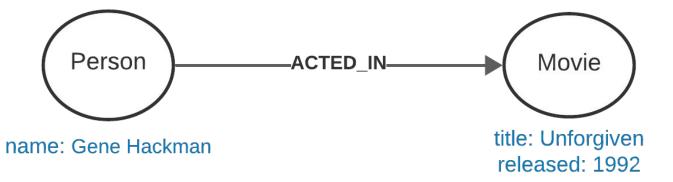

MATCH (p:Person)-[ACTED\_IN]→(m:Movie)
WHERE p.name = 'Gene Hackman'
RETURN p, m

# Cypher Code Lab

- Open Neo4j Browser and write some queries over the movie graph
- Switch to JupyterLab and clone the <u>snippets</u> repo
- Open <u>neo4j.ipynb</u>
- Run through the notebook cells and answer first two prompts

#### Variable length paths

[[:HAS ROLE], [:HAS\_PERMISSION]]

[[:HAS ROLE], [:HAS PERMISSION]]

```
MATCH (p:Person)-[r*1]->(m:Permission)
12
13 WHERE p.name = "Ethan"
14 RETURN r, m.name
   ORDER BY m;
15
    ____+
      m.name
  r
    _____
   MATCH (p:Person)-[r*1..2]->(m:Permission)
17
   WHERE p.name = "Ethan"
18
19 RETURN r, m.name
  ORDER BY m;
20
                             m.name
 r
                             "storage.list"
 [[:HAS ROLE], [:HAS PERMISSION]]
```

"storage.create"

"storage.delete"

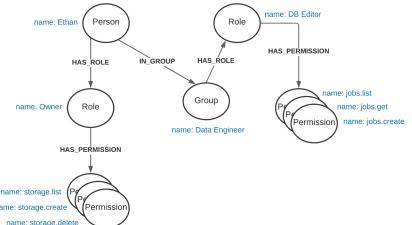

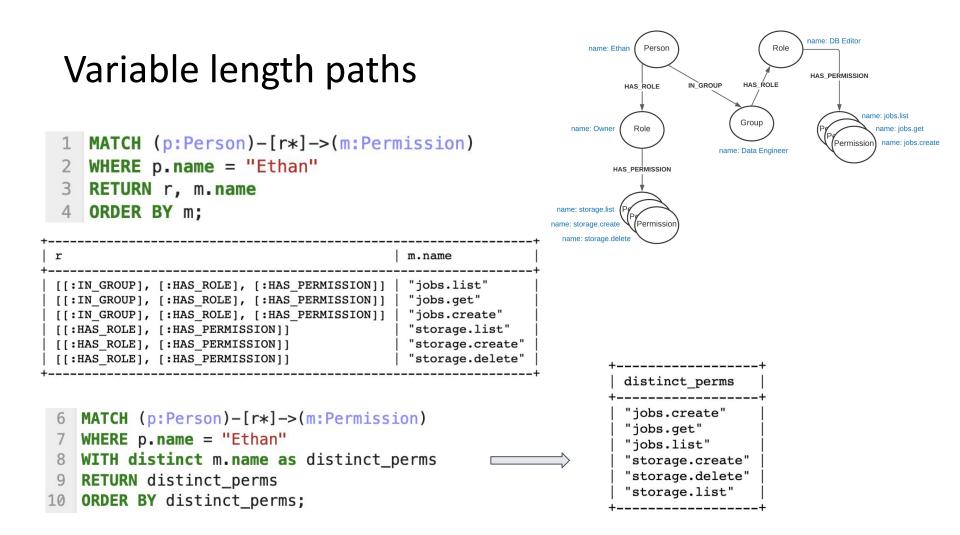

#### Counting nodes and relationships

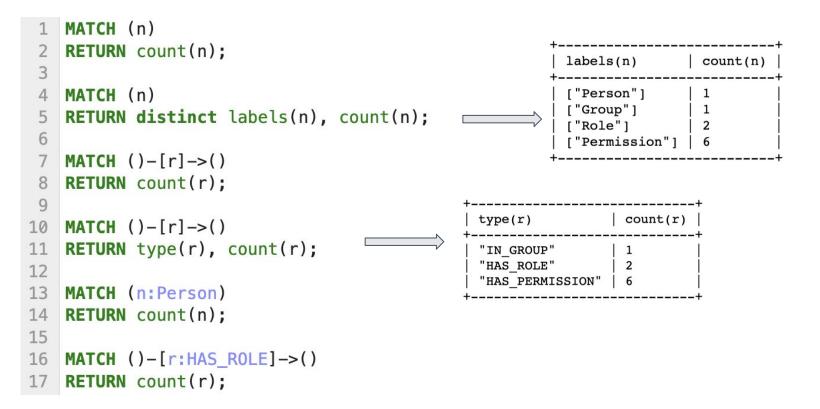

#### Creating nodes with CREATE

```
CREATE (:Person {name: "Ethan", email: "ethan@utexas.edu"});
 2
    CREATE (:Group {name: "Data Engineer", owner: "Alex"});
 3
 4
    CREATE (:Role {name: "Owner", resource: "Project"});
    CREATE (:Role {name: "DB Editor", resource: "Cloud SQL"});
 5
 6
 7
    CREATE (:Permission {name: "jobs.list"});
    CREATE (:Permission {name: "jobs.get"});
 8
    CREATE (:Permission {name: "jobs.create"});
 9
                                                                  (:Person {name: "Ethan", email: "ethan@utexas.edu"})
                                                                  (:Group {owner: "Alex", name: "Data Engineer"})
10
                                                                  (:Role {name: "Owner", resource: "Project"})
                                                                  (:Role {name: "DB Editor", resource: "Cloud SQL"})
11
    CREATE (:Permission {name: "storage.list"});
                                                                  (:Permission {name: "jobs.list"})
                                                                  (:Permission {name: "jobs.get"})
12
    CREATE (:Permission {name: "storage.create"});
                                                                  (:Permission {name: "jobs.create"})
                                                                  (:Permission {name: "storage.list"})
    CREATE (:Permission {name: "storage.delete"});
                                                                  (:Permission {name: "storage.create"})
                                                                   (:Permission {name: "storage.delete"})
```

# Creating relationships with MATCH

```
MATCH (p:Person {name: "Ethan"})
 1
    MATCH (r:Role {name: "Owner"})
                                                                           Person
                                                                                              Role
                                                                                                  name: DB Editor
 2
                                                                   name: Ethan
     CREATE (p)-[:HAS ROLE]->(r);
 3
                                                                         HAS BOLE
                                                                                  IN GROUP
                                                                                          HAS ROLE
 4
 5
    MATCH (p:Person {name: "Ethan"})
                                                                                                          name: jobs.list
                                                                                         Group
                                                                 name: Owner
                                                                          Role
                                                                                                            name: iobs.get
    MATCH (g:Group {name: "Data Engineer"})
 6
                                                                                                             name: iobs.create
                                                                                                      Permission
                                                                                      name: Data Engineer
     CREATE (p) - [:IN GROUP] -> (q);
 8
 9
     MATCH (g:Group {name: "Data Engineer"})
                                                               name: storage.list
    MATCH (r:Role {name: "DB Editor"})
10
                                                               name: storage.create
                                                                          Permission
                                                                name: storage.delete
     CREATE (g)-[:HAS ROLE]->(r);
11
12
   MATCH (p)-[h]->(r) RETURN p, h, r;
13
```

| p            | h           | r |
|--------------|-------------|---|
| <pre>+</pre> | [:HAS_ROLE] |   |

### Updating node properties with SET

#### Adding node properties:

| A | ading houe properties.                                      | +        |                    | +            |              |
|---|-------------------------------------------------------------|----------|--------------------|--------------|--------------|
| 1 | MATCH (n:Person {name: "Ethan"})                            | n.name   | n.current_employee | n.start_date |              |
|   | SET n.current_employee = True,                              | "Ethan"  | <br>  TRUE         | "2021-06-01" |              |
| 3 | n.start_date = "2021-06-01"                                 | +        |                    | +            |              |
| 4 | <pre>RETURN n.name, n.current_employee, n.start_date;</pre> |          |                    |              |              |
| 5 |                                                             | +        | n.current employee | n start data | n and data   |
| 6 | <pre>MATCH (n:Person {name: "Ethan"})</pre>                 | 11.11ame | n.current_emproyee | n.start_date |              |
| 7 | <pre>SET n.current_employee = False,</pre>                  | "Ethan"  | FALSE              | 2021-06-01"  | "2021-08-01" |
| 8 | n.start_date = "2021-06-01",                                | +        |                    |              | +            |
| 9 | $n.end_date = "2021-08-01"$                                 |          |                    |              |              |
|   |                                                             |          |                    |              |              |

10 RETURN n.name, n.current\_employee, n.start\_date, n.end\_date;

#### Adding node labels:

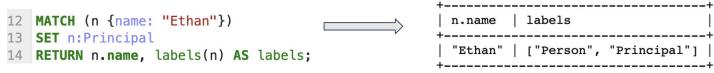

### Updating relationships with MERGE

#### Adding and updating relationship properties:

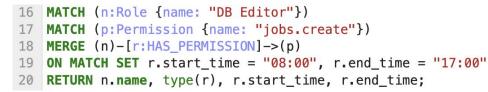

| +               |       |                  |   | r.start time |   | r ond time |
|-----------------|-------|------------------|---|--------------|---|------------|
| 11.11allie<br>+ | ۱<br> | type(r)          |   |              |   | +          |
| DB Editor       | I     | "HAS_PERMISSION" | Ι | "08:00"      | I | "17:00"    |
| T               |       |                  |   |              |   |            |

#### "Renaming" a relationship type:

```
22 MATCH (n:Role)-[rel:HAS_PERMISSION]->(p:Permission)
23 MERGE (n)-[:HAS_IAM_PERMISSION]->(p)
24 DELETE rel;
25
26 MATCH (r:Role)-[h:HAS_IAM_PERMISSION]->(p:Permission)
27 RETURN r, h, p;
```

| +                                                                                                    | h                                                                                                    | p                                                                                                    |
|----------------------------------------------------------------------------------------------------|----------------------------------------------------------------------------------------------------|----------------------------------------------------------------------------------------------------|
| <pre>(:Role {name: "Owner", resource: "Project"}) (:Role {name: "Owner", resource: "Project"}) (:Role {name: "Owner", resource: "Project"}) (:Role {name: "DB Editor", resource: "Cloud SQL"}) (:Role {name: "DB Editor", resource: "Cloud SQL"}) (:Role {name: "DB Editor", resource: "Cloud SQL"})</pre> | [:HAS_IAM_PERMISSION]<br>  [:HAS_IAM_PERMISSION]<br>  [:HAS_IAM_PERMISSION]<br>  [:HAS_IAM_PERMISSION]<br>  [:HAS_IAM_PERMISSION]<br>  [:HAS_IAM_PERMISSION] | <pre>(:Permission {name: "storage.create"}) (:Permission {name: "storage.delete"}) (:Permission {name: "jobs.list"}) (:Permission {name: "jobs.get"})</pre> |

### Deleting relationships and nodes with DELETE

Drop the relationships connected to nodes labeled Person:

```
1 MATCH (p:Person)-[r]->()
2 DELETE r;
```

#### **Drop nodes labeled Person:**

```
4 MATCH (p:Person)
5 DELETE p;
```

Drop all the nodes and relationships in the current database:

```
7 MATCH (n)
8 DETACH DELETE n;
neo4j@neo4j> MATCH (n)
DETACH DELETE n;
0 rows available after 7 ms, consumed after another 0 ms
Deleted 10 nodes, Deleted 9 relationships
neo4j@neo4j>
```

# Project 7

http://www.cs.utexas.edu/~scohen/projects/project-7.pdf